#### Язык программирования Паскаль

## Запишите оператор реализующий данную структуру.

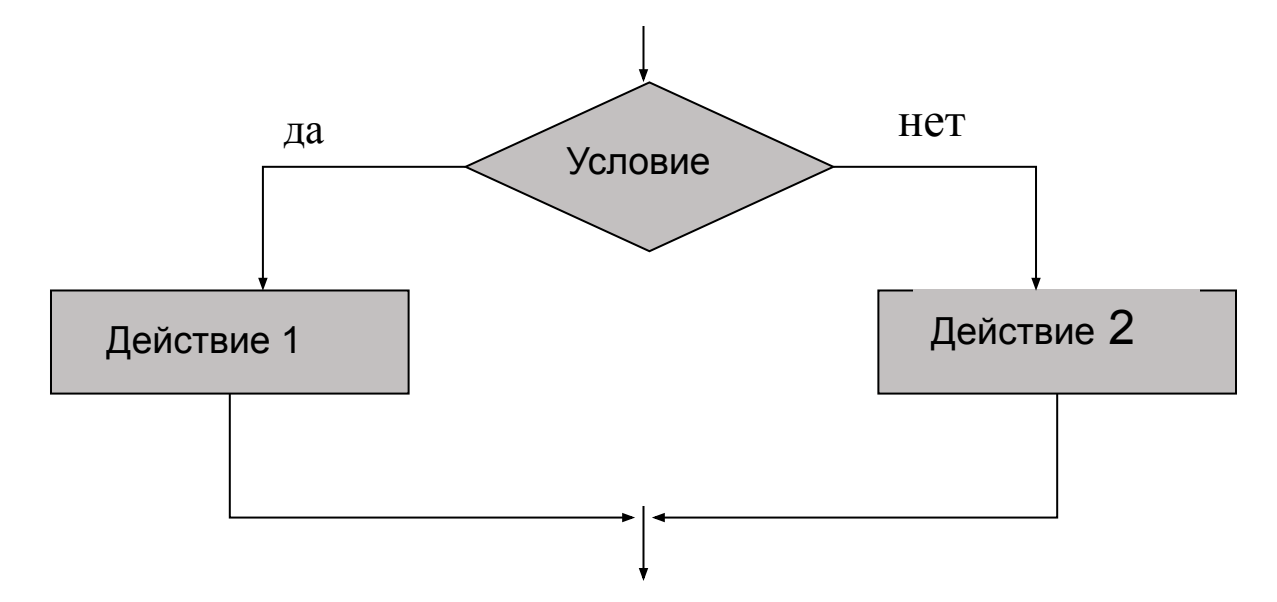

#### 

задачи:

«Если число Х меньше 88, то увеличить его в 58 раз и уменьшить на 38 в противном случае»

if ... then ...

else ...

# Исправьте ошибки:

program Tr2; var x,y : Integer; begin write ("Введите число"); readln $(x)$ ; if  $x > 5$  then  $y:=1/(x-5);$ else y:=  $5*x$ ; write  $(y)$ ; end

# Проверка домашнего задания

#### Составить программу. Ввести номер месяца и вывести название времени года.

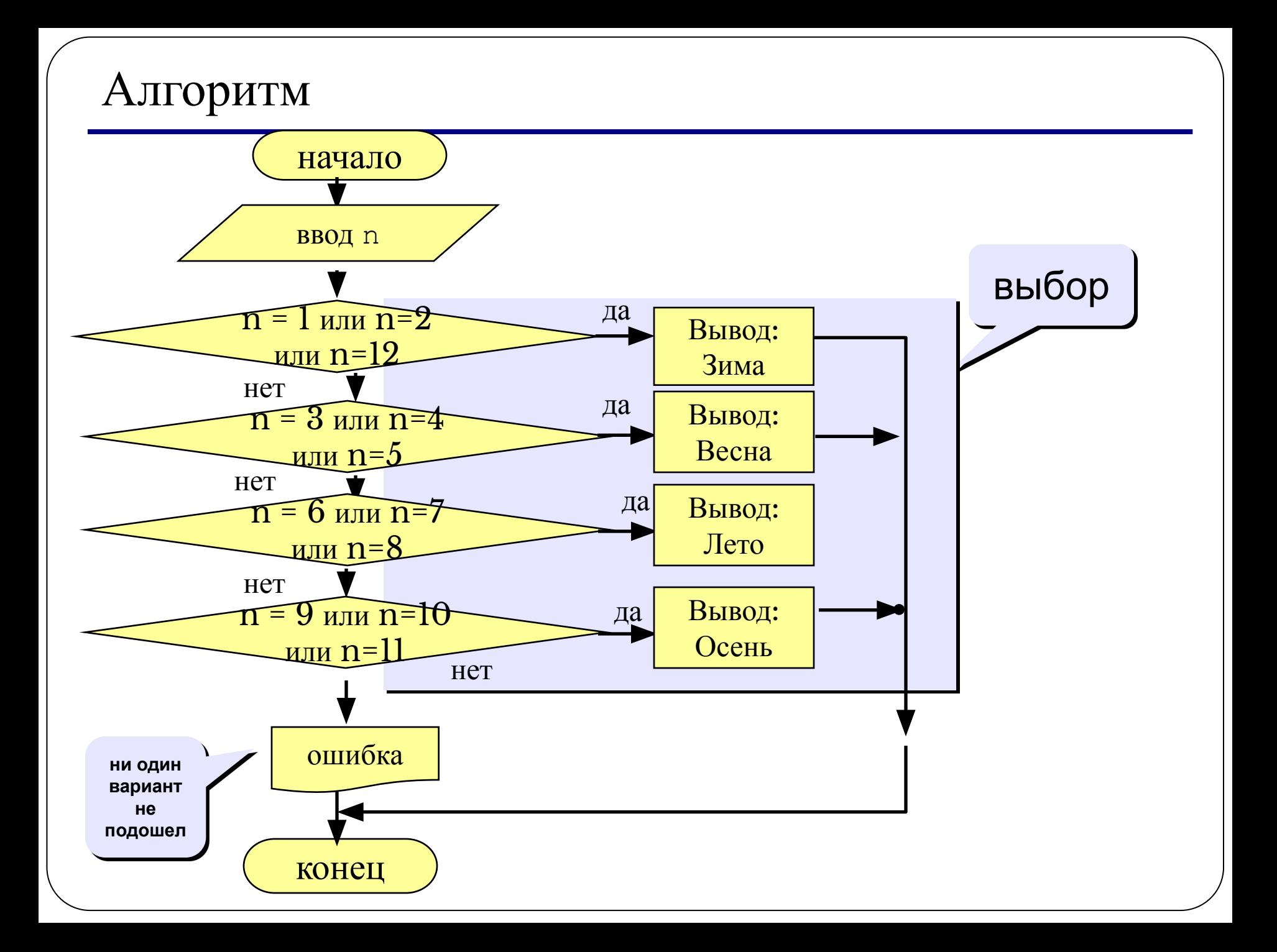

# **Оператор множественного выбора**

Оператор выбора (варианта) используется в тех случаях, когда в зависимости от значения какого-либо выражения необходимо выполнить один из нескольких последовательных операторов. Оператор выбора имеет следующую форму записи:

**case** выражение **of** константа 1: оператор 1; константа 2: оператор 2;

 … константа n-1: оператор n-1; константа n: оператор n **else** 

 оператор **end**;

#### **Особенности:**

• после case может быть имя переменной или арифметическое выражение целого типа (integer)

```
case i+3 of 
  1: begin a := b; 
end;
  2: begin a := c; 
end;
end;
```
#### **Особенности:**

• если нужно выполнить только один оператор, слова begin и end можно не писать

```
case i+3 of 
  1: a := b;
  2: a := c;
end;
```
нельзя ставить два одинаковых значения

case i+3 of  
\n1: a := b;  
\n
$$
\begin{array}{ccc}\n\bullet & \bullet & \bullet & \bullet \\
\hline\n\bullet & a & \bullet & \bullet \\
\bullet & \bullet & \bullet & \bullet \\
\bullet & \bullet & \bullet\n\end{array}
$$

#### Особенности:

• значения, при которых выполняются одинаковые действия, можно группировать

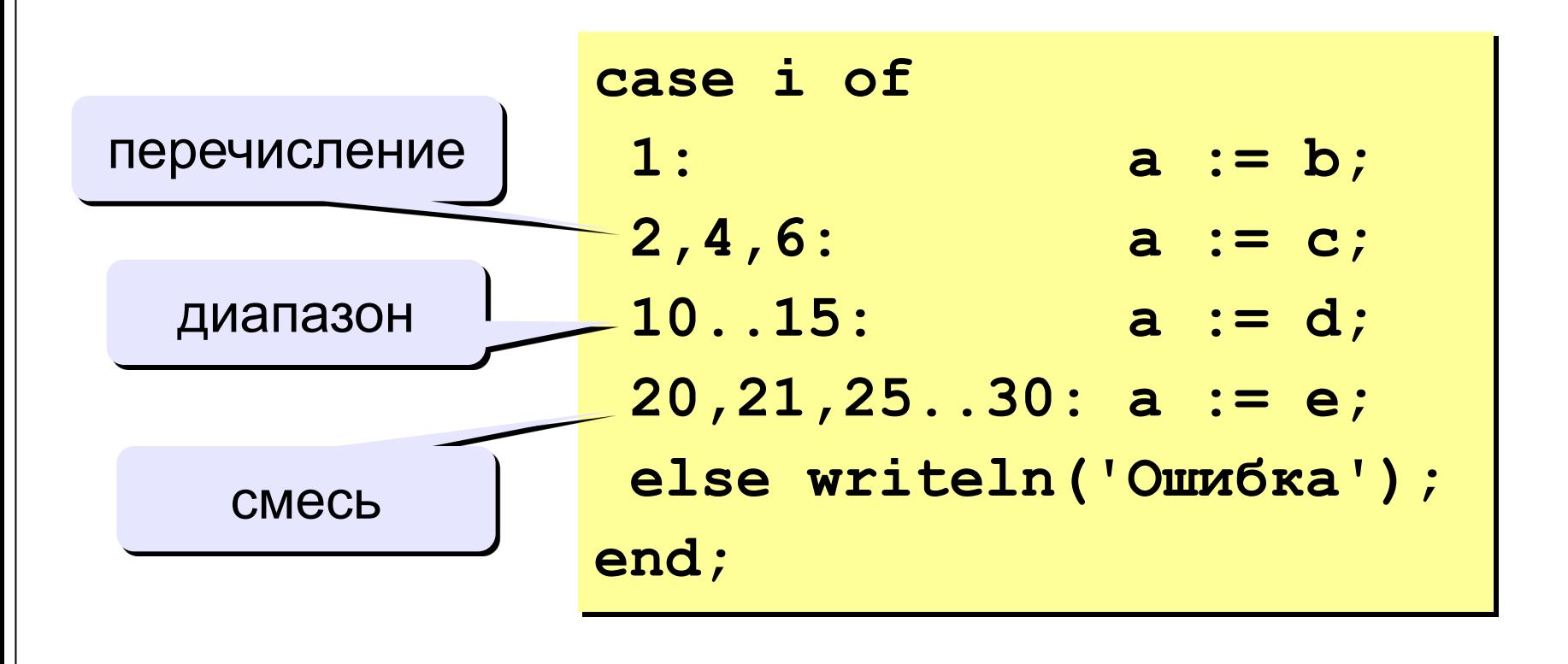

#### Что неправильно?

**case a of**

\n
$$
2:\underbrace{\underbrace{\underbrace{\text{begin}}}_{4:\text{a}:=c}}_{4:\text{a}:=c}
$$

\n**end;**

**case a of 2..5: a := b;** *A*:) a := c; **end;**

$$
\cose \overline{a \pm c/2} \text{ of } 2: a := b;
$$
  
4: a := c;  
end;

**case a of 2: a := b 4: a := c end;** ;

**case a of**

\n
$$
0..2
$$
:  $a := b$ ;

\n $3..6$ :  $a := c$ ;

\n**end;**

\n**page 1**

\n**page 2**

\n**page 3**

\n**end;**

```
\n
$$
\begin{array}{c}\n \text{begin} \\
 \text{case}/\text{a of} \\
 2: \text{a := b; d := 0; end;} \\
 4: \text{a := c;} \\
 \text{end;\n}\end{array}
$$
\n
```

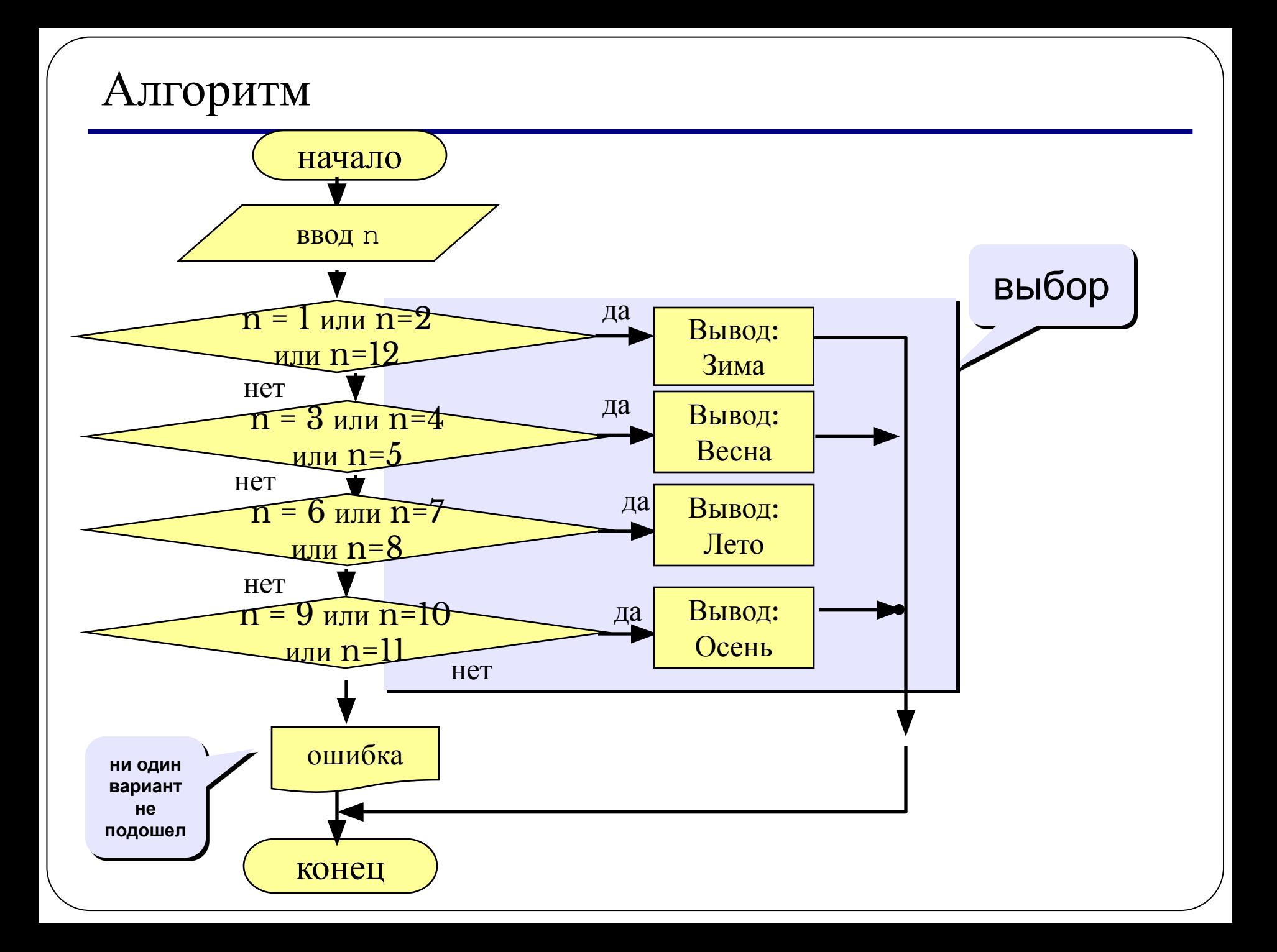

```
program z7;
var n:integer;
begin
writeln('Введите номер месяца');
read(n);
case n of
    1,2,12: writeln('Зима');
    3..5: writeln('Весна');
    6..8: writeln('Лето');
    9..11: writeln('Осень')
 else 
    writeln('Ошибка')
end;
end.
```
Составить программу, которая по введенному возрасту определяет возрастную категорию (дошкольник, ученик, работник, пенсионер).

# Использованные ресурсы: http://kpolyakov.narod.ru/school/ppt.htm